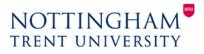

## Course title:

Introduction to Building Information Modelling and AutoDesk Revit

## **Course overview (Three days):**

As the UK's leading Building Information Modelling (BIM) program AutoDesk Revit streamlines the design process with the creation of a centralised 3d constructional model. The course aims to provide a handson learning environment for all construction professionals in the creation of a Revit BIM model.

Topics covered to include the following:

- Overview of Building Information Modelling (BIM) and how it is applied in the Autodesk Revit.
- Navigating the Autodesk Revit interface.
- Working with the basic modifying and modelling tools.
- Creation of schedules
- Creation of views within a single model environment
- Creation of drawing sheets
- Exporting information for use within AutoCAD
- Linking and importing CAD and Revit files into a Revit project
- Mass modelling and creation of organic building forms
- Collaboration within multi-user environments
- BIM analysis

Breakdown of six three-hour sessions per course:

|                                      | ssion 1.0 - Basic modelling<br>ssion 1.01 – Three hours                             | Session 1.02 – Three hours                               |  |
|--------------------------------------|-------------------------------------------------------------------------------------|----------------------------------------------------------|--|
| Introduction to Building Information |                                                                                     | Floors                                                   |  |
| •                                    | Modelling –BIM and Revit                                                            | Stairs                                                   |  |
| •                                    | User interface                                                                      |                                                          |  |
| •                                    | Levels                                                                              | <ul> <li>Ceilings</li> <li>Roofs</li> </ul>              |  |
| •                                    | Grids & Columns                                                                     |                                                          |  |
| •                                    |                                                                                     | Sections                                                 |  |
| •                                    | Walls                                                                               | Elevations                                               |  |
| •                                    | Doors                                                                               |                                                          |  |
| •                                    | Windows                                                                             |                                                          |  |
| rei                                  | rsonal development                                                                  |                                                          |  |
|                                      | - Utilising the commands and techniques learnt create a building of your own choice |                                                          |  |
|                                      | demonstrating the inclusion of all aspe                                             | ects covered in Session 1.0.                             |  |
|                                      |                                                                                     |                                                          |  |
|                                      | ssion 2.0 - Extended modelling and outputs                                          |                                                          |  |
| Ses                                  | ssion 2.01 – Three hours                                                            | Session 2.02 - Three hours                               |  |
| •                                    | Curtain walling                                                                     | Details & Callouts                                       |  |
| •                                    | 3d views                                                                            | Linked files                                             |  |
| •                                    | Rendered outputs                                                                    | Layouts & Plotting                                       |  |
| •                                    | Schedules                                                                           |                                                          |  |
| •                                    | Families (basic content creation)                                                   |                                                          |  |
| Pe                                   | rsonal development                                                                  |                                                          |  |
|                                      | - Utilising the commands and technique                                              | s learnt extend the modelling of your building completed |  |
|                                      | following Session 1.0 and create a var                                              | iety of outputs of the information.                      |  |
|                                      |                                                                                     |                                                          |  |
| Ses                                  | ssion 3.0 - Conceptual modelling Collaborat                                         | ion & Analysis                                           |  |
| Session 3.01 - Three hours           |                                                                                     | Session 3.02 – Three hours                               |  |
| •                                    | Organic conceptual modelling                                                        | Collaboration                                            |  |
| •                                    | Linking to other modelling software                                                 | BIM Analysis                                             |  |
| Pe                                   | rsonal development                                                                  |                                                          |  |
|                                      | - Expand your knowledge of BIM and Re                                               | evit in vour own chosen field                            |  |